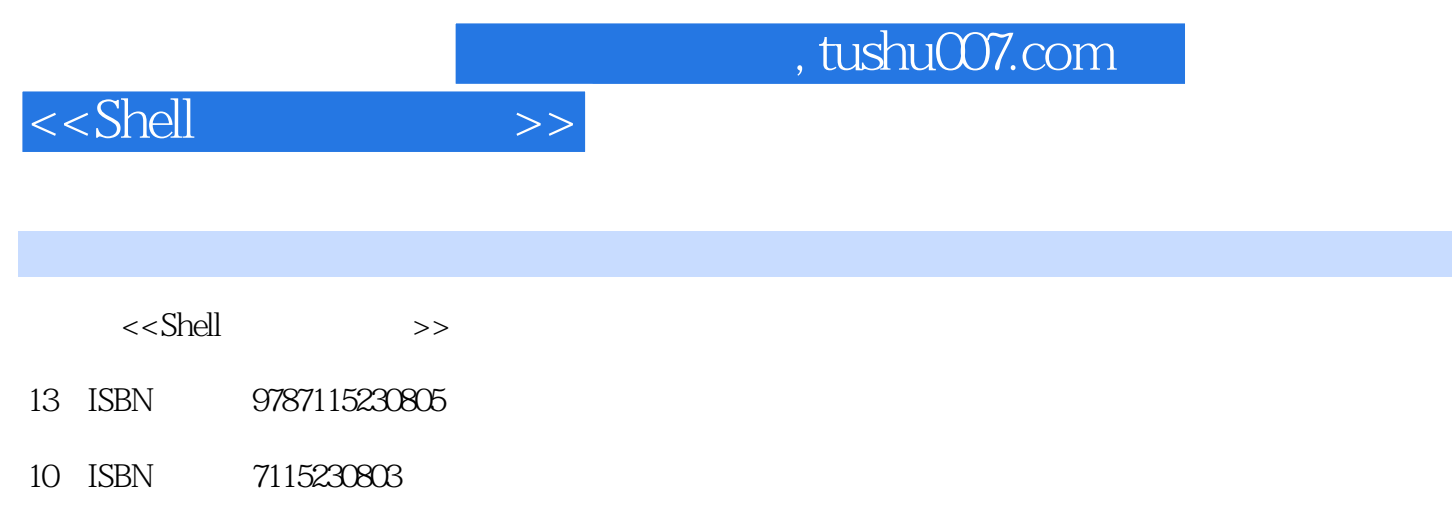

出版时间:2010-8

页数:222

PDF

更多资源请访问:http://www.tushu007.com

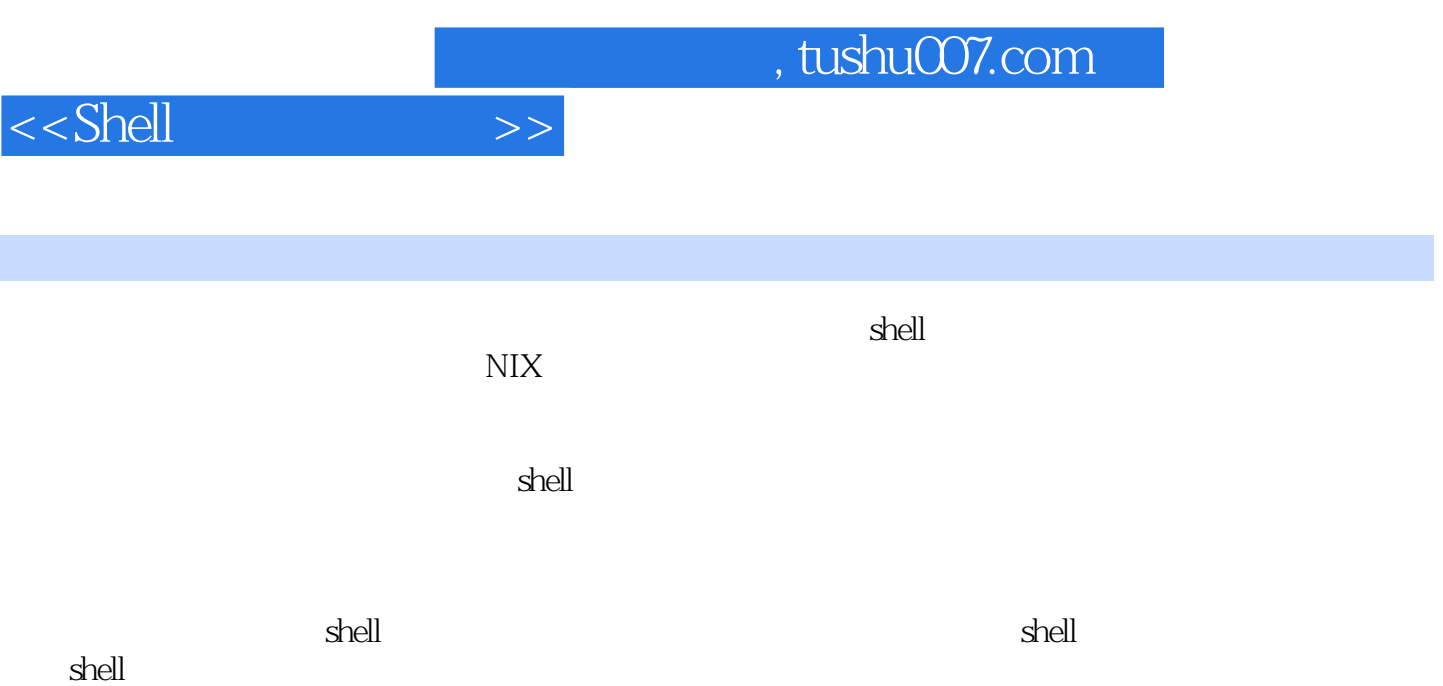

 $"$  and  $"$ 

**Brian Culp** UNIX

 $\alpha$  $\mathfrak{m}$  $\mu$ 

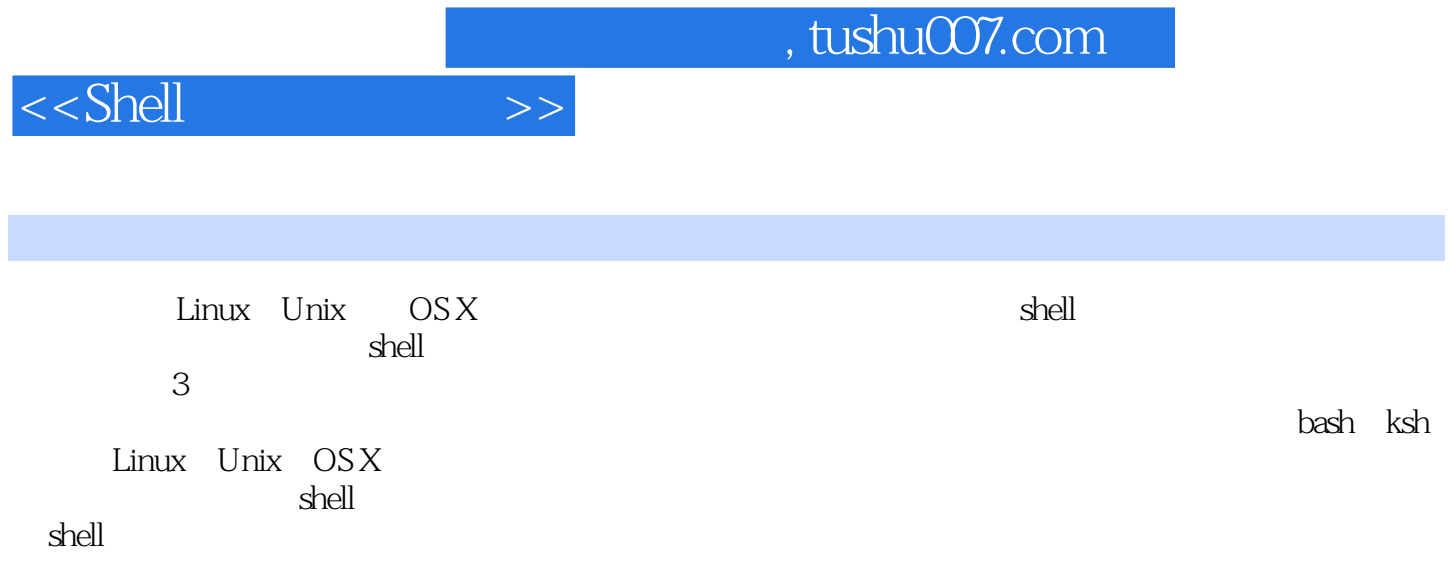

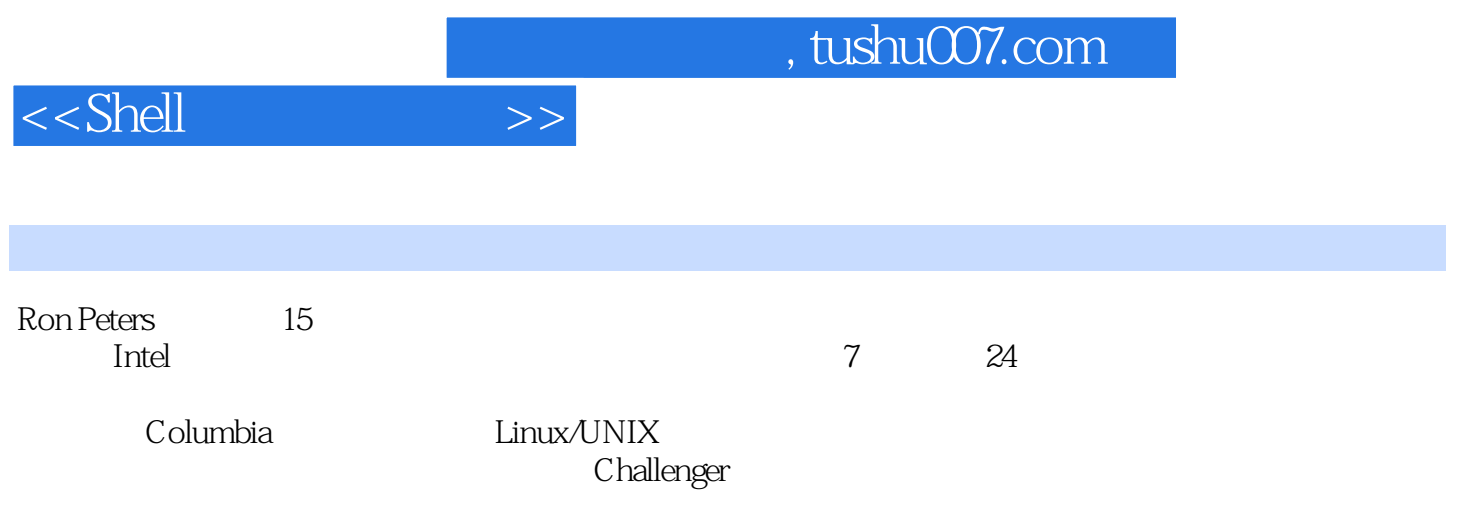

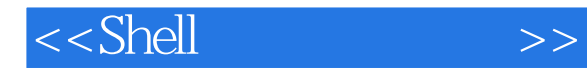

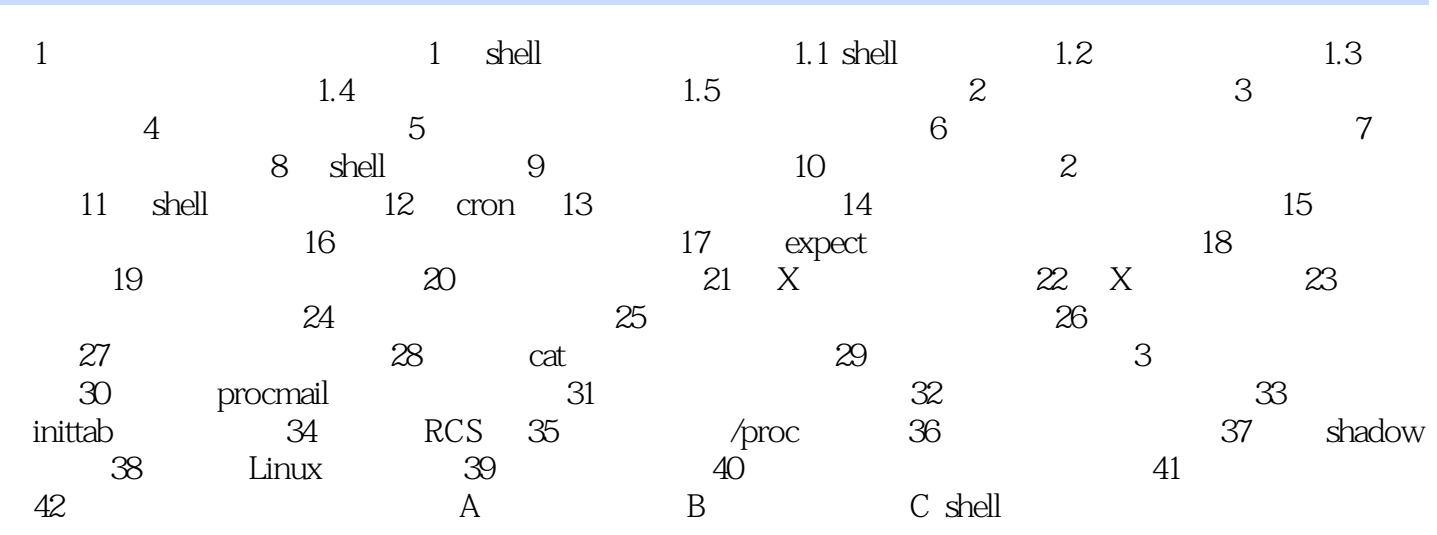

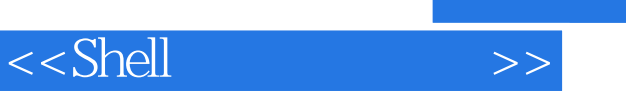

 $\mathop{\rm stty}\nolimits$  $\epsilon$  head dd 这里使用.icanon开关设置stty,使终端操作的标准模式失效,读输入数据的模式改变为基于字节输入的

-icanon erase kill werase rpmt werase the method of the state state and a report of the state  $r$ stty

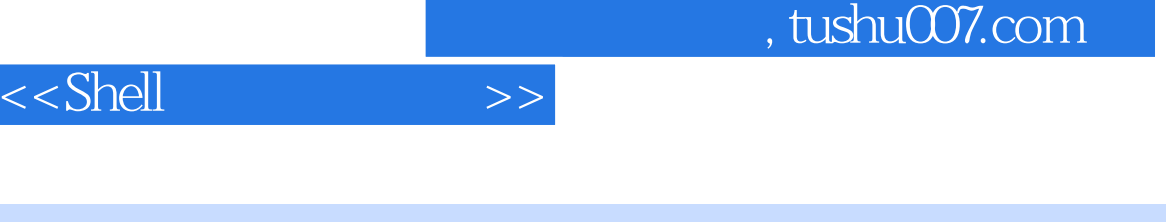

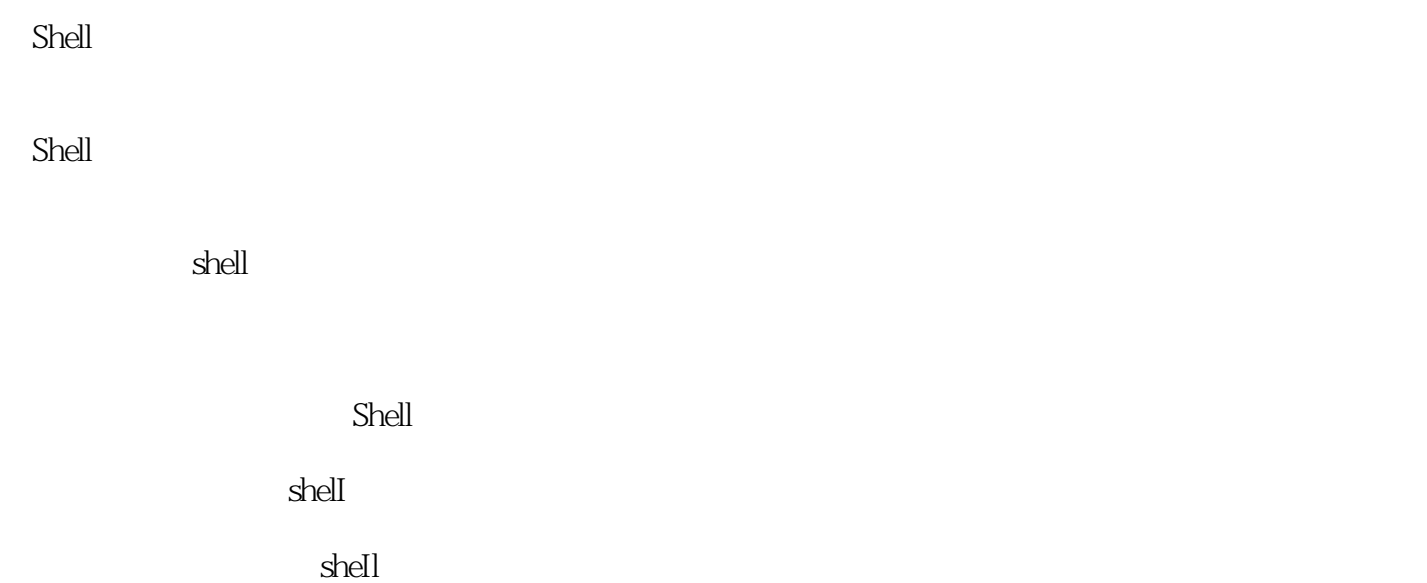

 $S$ hell $S$ hell

 $Shell$ 

 $Shell$ 

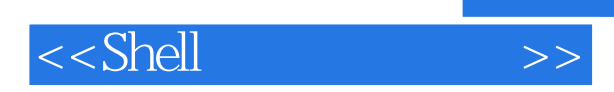

本站所提供下载的PDF图书仅提供预览和简介,请支持正版图书。

更多资源请访问:http://www.tushu007.com

 $,$  tushu007.com